# **3. Structuri de program**

Pentru a realiza programe scalabile şi lizibile, codul şi datele trebuie grupate. *Macrourile* şi *subrutinele* joacă un rol important în gruparea codului, datele fiind grupate în structuri denumite *tablouri*.

# **3.1 Macrouri** ş**i subrutine.**

Structurarea codului folosind macrouri şi subrutine reprezintă o practică bună de programare, aceste structuri formând baza unor limbaje consacrate precum 'C' şi 'Pascal'. În limbaje de asamblare, functiile nu sunt atât de vizibile precum în limbajele amintite însă numai prin stăpânirea acestor structuri se vor putea dezvolta programe scalabile.

## **3.1.1 Macrouri.**

În limbajul 'C', *macrourile* (cunoscute și sub denumirea de *macrodefiniții* sau *macroinstrucțiuni*) sunt definiții care înlocuiesc constante, variabile sau expresii, fiind declarate cu ajutorul directivei *#define*. În cadrul asamblorului considerat, macrourile sunt secvențe de instrucțiuni care înlocuiesc un apel al macroului.

Sintaxa de definire a unui macro:

```
etichetă macro [arg1, arg2, …] 
     [instrucțiune 1]
     [instrucțiune 2]
     […] 
endm
```
Exemplul 3.1. Definirea unui macro de stocare a două valori *val1* şi *val2* parametrice la locațiile de memorie având adresele respectiv 0 și 15.

```
ram 0 EQU d'0' ;Constanta asamblor cu valoarea 0
ram_15 EQU 0x0F ;Constanta asamblor cu valoarea 15
;Definire macro Stocare 
Stocare macro val1, val2 
    MOVLW val1 
    MOVWF ram_0 ;Adresa RAM 0 
   MOVLW val2 
   MOVWF ram_15 ;Adresa RAM 15 
endm 
;Apelul macroului 
    Stocare h'3F', h'F0'
```
Ceea ce este specific macrourilor este faptul că fiecare apel al acestora echivalează cu o inserare a setului de instructiuni din corpul macroului la adresa de apel. Folosirea acestor structuri se pretează de regulă în situatii în care acestea nu contin multe instrucțiuni și integrarea altor structuri (cum ar fi cele cu salt) ar duce la o scădere a performantelor sistemului.

Macrourile oferă o claritate în plus programelor întrucât chiar şi simple seturi de instrucțiuni pot fi înlocuite cu o expresie familiară programatorului. Un asemenea exemplu este constructia din exemplul 2.

Exemplul 3.2. Macro pentru selectarea BANK-ului 2 de memorie.

```
;Definire macro BANK2 
BANK2 macro 
     MOVLW 0x02 ; Selectarea bank-ului dorit se face<br>MOVWF BSR           ; prin stocarea valorii corespunzăto
                            ; prin stocarea valorii corespunzătoare
endm \qquad \qquad ; în registrul special BSR
;Apelul macroului 
     BANK2
```
Exemplul 3.3. Definirea unui macro de adunare a două numere folosind o locatie de memorie temporară situată la adresa 0. Rezultatul se va stoca în registrul de lucru w.

```
ram_temp EQU 0x00 
;Definire macro Adunare 
Adunare macro val1, val2 
   MOVLW val1 
    MOVWF ram_temp 
    MOVLW val2 
    ADDWF ram_temp, 0 
endm 
;Apelul macroului 
    Adunare 0x23, 0x43
```
Avantaje:

- Claritatea codului la scriere prin posibilitatea redenumirii unor seturi de instrucțiuni folosind expresii familiare programatorului.
- Reducerea dimensiunii codului la scriere prin definirea unui macro pentru seturi de instrucțiuni care se repetă.
- Eficientă ridicată la executia setului de instructiuni inclus în macro întrucât acestea sunt inserate în cod la compilare, nemaifiind necesară efectuarea unui salt.

Dezavantaje:

- Pot introduce erori subtile de programare cum ar fi modificarea unor zone de memorie nedorite datorate ignorării conținutului macroului (poate apare cu ușurință în cadrul unor proiecte mari unde se folosesc macrouri scrise de alte persoane).
- Creşterea în dimensiuni a codului compilat prin folosirea unor apeluri de macro de multe ori. Această problemă este deosebit de supărătoare în cazul în care se folosesc macrouri foarte mari (de exemplu, pentru realizarea unei întârzieri de 100 microsecunde la 20 Mhz trebuie incluse 500 de instrucțiuni NOP).

## **3.1.2 Subrutine.**

Pentru a executa aceleași instrucțiuni de mai multe ori fără a recurge la reinserarea codului, se pot folosi subrutine. În limbajul 'C' subrutinele se regăsesc sub forma unor funcții, având un nume, tip returnat și un set de parametrii. În cadrul limbajelor de asamblare, subrutinele iau forma unor etichete opționale și instrucțiuni de revenire la o adresă de salt.

Sintaxa de definire a unei subrutine:

```
[etichetă:] 
      [instructiune 1]
      [instrucțiune 2]
      \lceil \dots \rceil RETURN | RETLW | RETFIE
```
Exemplul 3.4. Subrutină de setare PORTC , în comentariile aferente fiind precizate și adresele instrucțiunilor.

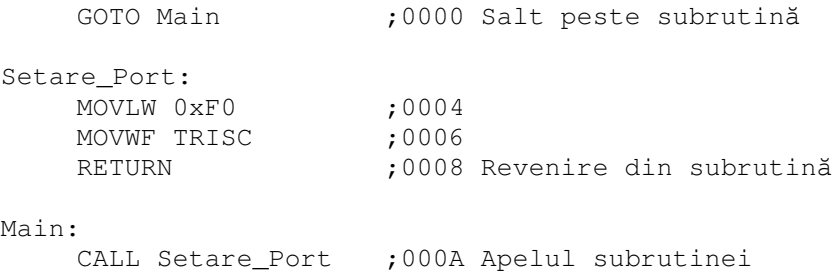

Instrucțiunea de apel al unei subrutine este CALL, urmată de o etichetă reprezentând adresa la care se face salt. În exemplul anterior, adresa la care se află eticheta Setare\_Port este 0004, adică adresa primei instrucțiuni din subrutină.

Pentru ca la apelul unei subrutine microprocesorul să poată realiza un salt la o anumită adresă unde să execute un set de instrucțiuni, trebuie să se parcurgă următorii paşi:

(1) Se salvează pe stivă adresa de revenire (valoarea numărătorului de program)

STACK.push(PC)

(2) Se încarcă în numărătorul de program adresa etichetei

Adresa(*etichet*ă) PC

 $(3)$  Se execută instructiunile din subrutină.

Prin pașii enumerați se salvează adresa de revenire pe stivă iar "saltul" la adresa indicată de etichetă echivalează de fapt cu o încărcare a unei adrese în numărătorul de program.

Acesti pasi fac parte din executia unei instructiuni CALL, iar din cauza saltului, timpul de execuție este de două ori mai mare decât al unor instrucțiuni simple de manipulare a regiştrilor (cum ar fi MOVLW, MOVWF, etc.).

Revenirea dintr-o subrutină se face la întâlnirea unei instrucțiuni RETURN sau RETLW. Pentru revenirea dintr-o rutină de tratare a unei întreruperi se execută o instructiune RETFIE (despre această instrucțiune se va vorbi mai mult în cadrul laboratorului de *Întreruperi*). Pașii executați:

(1) Se stochează în numărătorul de program vârful stivei (care la o execuție corectă este de fapt adresa de revenire salvată)

## $STACK.pop() \rightarrow PC$

 $(2)$  Se execută instructiunile existente după CALL

Avantaje:

- Ca şi în cazul folosirii macrourilor, includerea unor subrutine în cod poate duce la o creștere a clarității programului.
- Subrutinele sunt des folosite la distribuirea codului într-o echipă ce include mai mulți programatori, împreună cu macrourile făcând posibilă modularizarea.
- Însă cel mai important avantaj îl constituie posibilitatea execuției aceleiași secvente de cod din puncte diferite de program folosind salturi fără reincluderea codului, aşa cum este cazul macrourilor.

Dezavantaje:

 $\overline{a}$ 

• Datorită saltului efectuat la adresa de început a subrutinei şi saltului de revenire, va rezulta un timp de execuție mai mare.

# **3.2 Tablouri.**

Pentru gruparea datelor în structuri denumite "tablouri", se poate folosi una din metodele următoare: instructiuni microprocesor, adresarea indirectă, instructiuni tabelare.

# **3.2.1 Implementarea tablourilor folosind instructiuni microprocesor.**

Această metodă presupune stocarea valorilor tabloului în memoria program, fiind folosită în deosebi în situațiile în care valorile respective nu se doresc a fi modificate. Cu toate că valorile tabloului nu se pot modifica<sup>1</sup>, acestă metodă are avantajul că permite stocarea unui număr mult mai mare de valori decât ar fi posibil prin folosirea RAM-ului.

Fiindcă se folosesc instrucțiuni microprocesor în realizarea tablourilor, programatorul poate implementa o rutină de accesare a valorilor după bunul său plac. O metodă foarte populară care poate fi folosită atât la seria 16F cât şi la seria 18F (se poate folosi de fapt la toate microcontrollere care permit manipularea numărătorului de program) implică instructiuni de manipulare a numărătorului de program și instructiunea RETLW.

Exemplul 3.5. Rutină de simulare al unui tablou cu 8 elemente aleatoare. Accesul la valori se realizează indexat folosind ca "variabilă index", registrul de lucru W.

;Rutină de simulare al unui tablou pentru microcontrollere ;PIC cu instrucțiuni RETLW pe 2 octeți (18Fxxxx) (a) și pe 1 ;octet (16Fxxxx) (b)

<sup>&</sup>lt;sup>1</sup> Modificarea memoriei program prin intermediul unui program este posibilă doar dacă există instrucțiuni speciale. Altfel, această modificare se poate realiza doar printr folosirea unui circuit extern, fapt care echivalează cu inscriptionarea microcontrollerului. Aceste "instructiuni speciale" fac parte din setul de instrucțiuni normale la microcontrollere PIC din seria 18Fxxxx.

```
Tabela_Test: 
         MULLW D'2' 
         MOVF PRODL, W 
         MOVFF PCL, 0x00 
         ADDWF PCL, F 
         RETLW D'101' 
         RETLW D'115' 
         RETLW D'90' 
         RETLW D'83' 
         RETLW D'85' 
         RETLW D'99' 
         RETLW D'150' 
         RETLW D'149' 
              (a) 
                                          Tabela_Test: 
                                             MOVWF 0X20 
                                              MOVLW high $ 
                                              MOVWF PCLATH 
                                              MOVF 0X20, W 
                                              ADDWF PCL, F 
                                              RETLW D'101' 
                                              RETLW D'115' 
                                              RETLW D'90' 
                                              RETLW D'83' 
                                              RETLW D'85' 
                                              RETLW D'99' 
                                              RETLW D'150' 
                                              RETLW D'149' 
                                                   (b) 
;Accesarea valorii cu index-ul 3 (valorile indecşilor pornesc de la 0)
```

```
MOVLW D'3' 
    CALL Tabela_Test 
;În acest moment, în registrul W se află valoarea D'83'
```
În exemplul 3.5 se poate observa faptul că deoarece întregul tablou reprezintă de fapt un set de instructiuni, acesta va fi stocat în memoria program la inscriptionarea microcontrollerului. În cazul rutinei (a), prezența instrucțiunii de multiplicare este justificată de numărul de octeți alocați reprezentării instrucțiunii RETLW. Astfel, pentru a returna o valoare de la un anumit index, mai întâi trebuie înmultit index-ul respectiv cu 2 (rezultatul fiind stocat în PRODL:PRODH) după care rezultatul este adunat la numărătorul de program, astfel, instructiunea care va fi executată după  $ADDWF$  PCL, F va avea adresa:

Adresă Instr\_Următoare =  $$ + INDEX * 2$ ,

unde  $\$ reprezintă adresa instrucțiunii curente (ADDWF PCL, F).

 $\hat{\text{In}}$  acelasi exemplu, instructiunea MOVFF PCL,  $0 \times 00$  stochează valoarea inferioară a numărătorului de program la adresa RAM 0x00. Prezenta acestei instructiuni se justifică prin problemele pe care le introduce structura numărătorului de program pe 21 de biti.

Astfel, cei 21 de biți sunt împărțiți în 3 regiștrii: PCL, PCH și PCU. Dintre aceștia, doar PCL se poate citi şi scrie direct. Pentru PCH şi PCU s-au introdus doi regiştrii imagine: PCLATH şi PCLATU. Astfel, valorile reale din PCH şi PCU se transferă în PCLATH respectiv PCLATU numai la o citire a registrului PCL (CALL, GOTO sau citire directă prin instrucțiuni). Dacă se modifică valoarea PCL-ului, atunci valorile care se află în PCLATH şi PCLATU sunt transferate respectiv în PCH şi PCU.

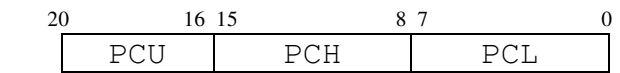

|         |           | $1 - \text{Citire}$ PCL<br>$2 -$ Scriere PCL |
|---------|-----------|----------------------------------------------|
| PCTATII | P(T.A T H |                                              |

Figura 3.1. Structura numărătorului de program pentru PIC18Fxxxx

În cazul rutinei (b), indexul tabloului se stochează mai întâi într-o variabilă temporară situată la adresa 0x20. La fel ca şi în cazul punctului (a), pentru a face un salt la un anumit index din tablou, mai întâi trebuie stocată o valoare pentru PCLATH, pentru ca la modificarea registrului PCL, PCH să fie încărcat cu o valoare corespunzătoare.

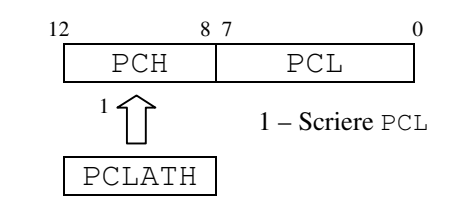

Figura 3.2. Structura numărătorului de program pentru PIC16Fxxxx

### **3.2.2 Implementarea tablourilor folosind adresarea indirect**ă**.**

Adresarea indirectă oferă posibilitatea accesării unei locatii de memorie RAM fără precizarea unei adrese fixe în instrucțiune. Astfel, dacă se implementează tablourile folosind această metodă, se vor putea stoca valori modificabile pe parcursul execuției programului (prin folosirea RAM-ului ca şi zonă de stocare).

Microcontrollerele PIC fac posibilă adresarea indirectă prin implementarea unui set de registrii speciali de selectie a adresei de memorie, denumiti *File Select Registers* (FSR) (vezi capitolul *Organizarea memoriei*).

Exemplul 3.6. Implementarea unui tablou de 8 elemente folosind adresarea indirectă.

```
;Rutină de stocare a valorilor care vor fi accesate ulterior 
;prin rutina de returnare a unei valori 
Stocare_Valori: 
    LFSR FSRO, H'200' ;Bank-ul 2 (cu numărul 3)
    MOVLW D'101' 
    MOVWF POSTINC0 ;Stocarea valoarii și imcrementarea
    MOVLW D'115' ;automată a registrului FSR0
    MOVWF POSTINC0 
    MOVLW D'90' 
    MOVWF POSTINC0 
    MOVLW D'83' 
    MOVWF POSTINC0 
    MOVLW D'85' 
    MOVWF POSTINC0 
    MOVLW D'99' 
    MOVWF POSTINC0 
    MOVLW D'150' 
    MOVWF POSTINC0 
    MOVLW D'149'
```

```
MOVWF POSTINC0 
    RETURN 
;Rutină de returnare a valorii având indexul stocat în 
;registrul de lucru 
Ret_Valoare: 
    LFSR FSR1, H'200' ; Se poate folosi și FSR0
    MOVWF FSR1L 
    MOVF INDF1, W 
    RETURN
```
Astfel, pentru a putea folosi tablouri implementate prin adresarea indirectă, valorile tabloului trebuie să fie încărcate mai întâi în memoria RAM. Aceasta se poate realiza sub forma unei rutine de inițializare a memoriei, precum în exemplul 3.6.

# **3.2.3 Implementarea tablourilor folosind instructiuni dedicate (valabile doar pentru seria 18Fxxxx).**

O altă variantă de implementare a tablourilor în memoria program o reprezintă folosirea instructiunilor tabelare oferite de microcontrollerele din seria 18F. Acestea oferă posibilitatea citirii memoriei program octet cu octet şi scrierea acesteia prin blocuri de minim 32 de octeți. Instrucțiunile folosite pentru citire/scriere:

- Citire tabelară: TBLRD
- Scriere tabelară: TBLWT

Registrul folosit pentru adresare este TBLPTR, un registru pe 22 de biți, prezentat în figura 3.3.

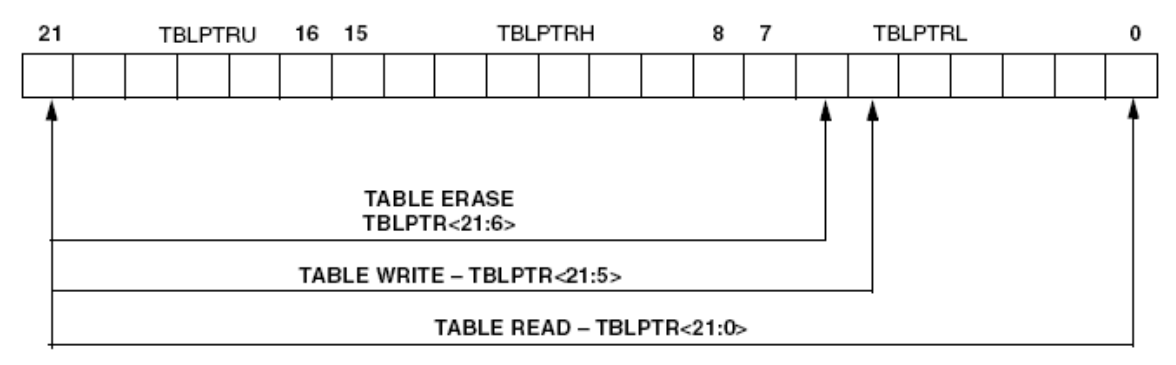

Figura 3.3 Structura registrului TBLPTR

Astfel, pentru adresarea unei locații de memorie FLASH, se vor folosi cele trei componente ale registrului special TBLPTR (TBLPTRU:TBLPTRH:TBLPTRL). Aceşti regiștrii sunt folosiți de instrucțiunile TBLRD și TBLWT pentru adresarea unei zone de memorie, instrucțiuni care oferă și posibilitatea modificării automate a regiștrilor adresă (printr-o singură instrucțiune).

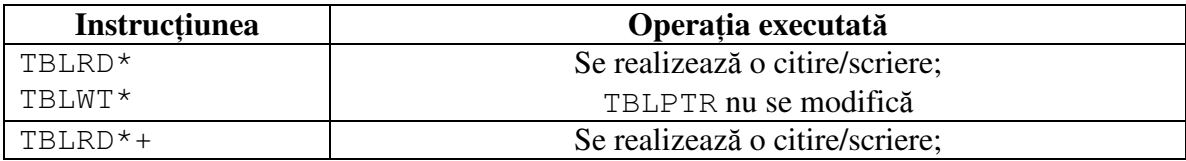

| $TBLWT*+$          | TBLPTR este incrementat         |  |
|--------------------|---------------------------------|--|
| $TBLRD*-$          | Se realizează o citire/scriere; |  |
| $TRI.WT* -$        | TBLPTR este decrementat         |  |
| $TRI$ , $R$ D+ $*$ | TBLPTR este incrementat;        |  |
| TBLWT+*            | Se realizează o citire/scriere  |  |

Tabelul 3.1 Parametrii instrucțiunilor TBLRD și TBLWT

Zona de memorie în care se transferă un octet la executia unei instructiuni de citire este un registru special pe 8 biți: TABLAT. Formele instrucțiunilor de manipulare a memorie FLASH sunt prezentate în Tabelul 3.1.

Pentru stocarea unui șir de valori în memoria program se pot folosi fie instrucțiuni ale căror coduri sunt bine cunoscute de programator şi sunt astfel strategic plasate în program, fie prin definirea unei secvente de octeti folosind operatorul db, precum în exemplul 3.7.

Exemplul 3.7. Stocarea unei secvente de octeți în memoria program și citirea acesteia folosind instructiuni TBLRD.

```
Tablou_valori: 
    db 0x12, 0x13, 0x90, 0x20, 0x18, 0x23, 0x11, 0x55
; Rutină de inițializare a regiștrilor de adresare
;unde: -'low' - instrucțiune adresată asamblorului
; pentru determinarea părții inferioare a adresei la
; care se află eticheta Tablou_valori (i.e. adresa 
           ; primului element din tablou) 
       - 'high' - determinarea părții superioare ...
       - 'upper' - determinarea părții de sus ...
Init_Adresa: 
    MOVLW low Tablou_valori 
    MOVWF TBLPTRL 
    MOVLW high Tablou_valori 
    MOVWF TBLPTRH 
    MOVLW upper Tablou_valori 
    MOVWF TBLPTRU 
    RETURN 
;Mai întâi se apelează rutina de inițializare
    CALL Init_Adresa 
;După care se pot accesa elementele pe rând folosind ;postincrementarea 
    TBLRD*+ 
    MOVF TABLAT, W 
;Sau se poate accesa un element de la un anumit index 
;Însă dacă se modifică 'manual' valorile din regiştrii de ;adresă
trebuie avut grijă la depăşirea valorii 255, când ;trebuie modificat şi 
registrul imediat superior 
    MOVLW D'3' ; se va returna elementul cu index-ul 3
    MOVWF TBLPTRL 
    TBLRD* 
    MOVF TABLAT, W
```
Inițializarea regiștrilor de adresare și citirea unei zone de memorie FLASH este ilustrată în exemplul 3.7. Realizarea unei modificări a memoriei program (i.e. scrierea memoriei FLASH) folosind instrucțiuni TBLRD și TBLWT este puțin mai complexă, cuprinzând operații asupra EEPROM-ului și instrucțiuni de inițializare bine stabilite.

Prin aceste instrucțiuni, utilizatorul poate construi aplicații tip "Boot-loader" sau poate implementa tablouri modificabile ale căror dimensiune limită este stabilită doar de dimensiunea memoriei program. Pentru mai multe informații legate de scrierea memorie program, se poate consulta site-ul www.microchip.com sau exemplul prezentat în ANEXA 1.

### **Probleme.**

P1. Se consideră 20 de valori stocate sub forma unui tablou (implementarea tabloului se consideră a fi la alegere) şi 8 LED-uri legate la PORTC. Să se afişeze valorile stocate în tabelă pe PORTC.

P2. Se consideră 8 LED-uri legate la PORTC. Să se afișeze pe portul considerat octeții din memoria program folosind instrucțiuni tabelare (metoda numărul 3). Pentru a putea observa valorile afişate, se va folosi un timer pe 8 sau 16 biți.